## **NPISP - NKISP - Projektování informačních systémů 2020/21 – LS Témata seminárních prací**

## **Rozsah a formát:**

Seminární práce představuje minimálně 10 snímků MS PowerPoint s maximální velikostí textu 24 (mimo nadpis), obrázky a (nebo) tabulky, titulní snímek, snímek s referencemi na literaturu jako zvláštní snímek na posledním místě. Minimálně jeden snímek prezentuje vlastní názory studenta k tématice.

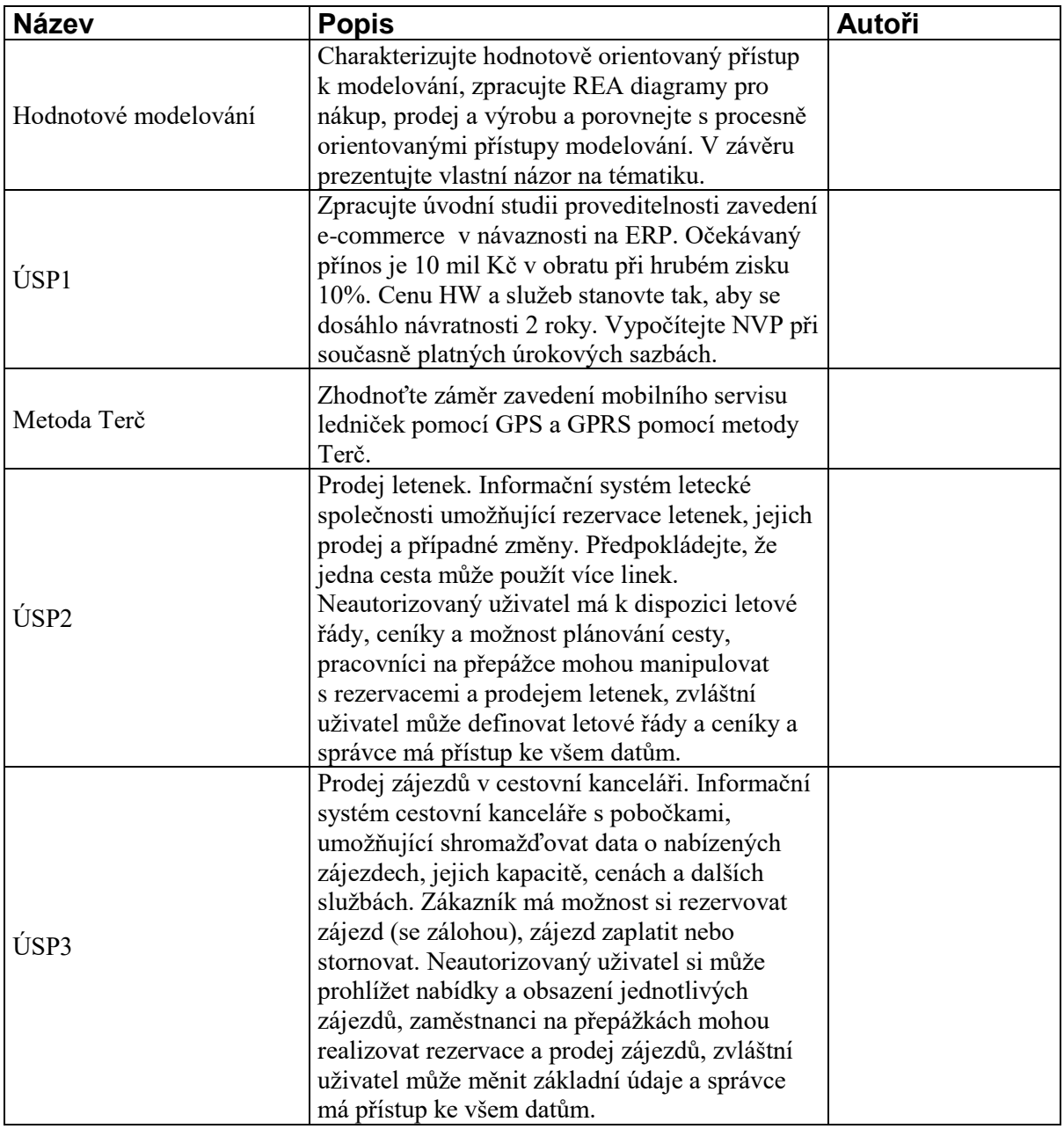

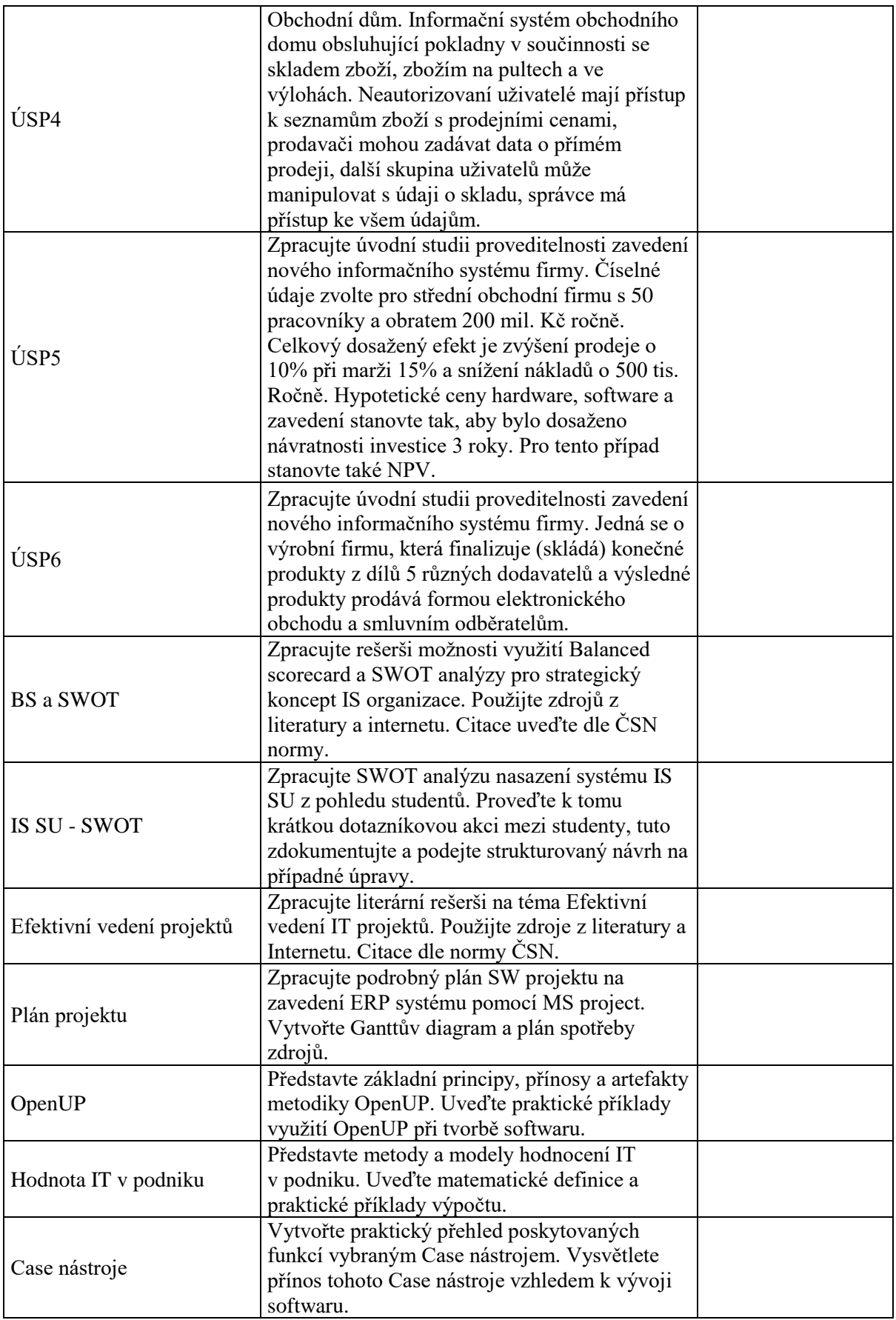